## СПИСОК ЛИТЕРАТУРЫ

[1] Астафьев В. А. и др. В кн.: Тез. I Всесоюз. семинара по автоматизации 11 А с та фьев В. А. и др. В кн.: Тез. 1 Всесоюз. семинара по автоматизации<br>
на др. В кн.: Мат. III Весоюз. семинара «Автоматизации<br>
и др. В кн.: Мат. III Весоюз. семинара «Автоматизации исслед. в ядер. физ. и смеж.<br>
«бл •Серпухов, 1980.

Поступила в редакцию 24.06.85

ВЕСТН. МОСК. УН-ТА. СЕР. 3. ФИЗИКА. АСТРОНОМИЯ, 1986, Т. 27, № 1

## УДК 539.1.083

## СРЕДСТВА АВТОМАТИЗАЦИИ В ФИЗИЧЕСКОМ ПРАКТИКУМЕ

## В. А. Иванов, А. В. Сомиков

Применение ЭВМ в физическом практикуме имеет ряд отличительных особенностей. 1. Учебный эксперимент характеризуется относительно простыми методами регистрации и обработки данных, но в то же время значительным объемом сервисной части: удобный ввод, простое редактирование и наглядное представление данных, защиту от ошибочных данных, неверных команд и т. п. и тем самым сохранять работоспособность при их возникновении. 3. Студент в практикуме ограничен во времени рамками учебного расписания. 4. В практикуме необходимо иметь много одновременно функционирующих рабочих мест, что требует очень рационального использования технических средств. Эти обстоятельства вынуждают разрабатывать для практикума специализированные системы.

В специальном практикуме отделения ядерной физики МГУ создается учебный измерительно-вычислительный комплекс (УИВК). Главная цель создания комплекса интенсификация учебного процесса в ходе проведения учебных экспериментов. Кроме того, комплекс служит для ознакомления студентов с основами автоматизации эксперимента.

УИВК строится как локальная сеть с мини-ЭВМ типа СМ в центре и микро-ЭВМ на рабочих местах; интерфейсы и измерительное оборудование компонуются на основе КАМАК. Здесь рассмотрим первую очередь УИВК, которая реализована и прошла пробную эксплуатацию в течение нескольких семестров.

проситу эксплуатацию в гечение нескольких семестров.<br>Последа и состоит на ЭВМ СМ-3 и «Электроника-60» (Э-60) с крейтами КАМАК. СМ-3 может одновре-<br>менно обслуживать другие микро-ЭВМ и непосредственно обеспечивать учебный<br> ных периферийных устройств не имеет. В качестве внешней памяти она использует диск СМ-3. Программы загружаются в Э-60 по линии связи.

собой проблемно-ориентированную измерительно-вычислительную систему (например, собой проблемно-ориентированную измерительно-вычислительную систему (например, автоматизированный спектрометр), причем выполняемые задачи могут быть идентичрабочего места, представляющего собой спектрометрическую систему, наиболее типич-<br>ную для УИВК. Ее основные методологические принципы используются в других задачах. Схема рабочего места студента показана на рисунке.

Спектрометрическая система дает возможность накапливать одномерные амплитудные спектры с числом каналов до 1024; вести экспрессную обработку спектров; управлять системой с помощью клавиатуры; отображать гистограммы, результаты обработки и состояние системы на цветном символьно-графическом дисплее (дисплей может быть черно-белым). Накопление спектров в оперативной памяти Э-60 выполня-«ется по программному каналу. Обрабатываются данные также на Э-60. Данные могут быть переданы на хранение в долговременное запоминающее устройство (ДЗУ) диск СМ-3. При этом файлам, хранящим переданные спектры, автоматически присваданные миниальные имена, которые сообщаются пользователю. По этим именами из данные могут быть вызваны из ДЗУ на рабочие места. Результаты обработки также могут быть вызваны из ДЗУ на рабочие места. Результаты обработки т

Для управления системой разработан специализированный язык, называемый языком приказов системы. Приказы вводятся посредством стандартной клавиатуры. Структура и синтаксис языка весьма просты и рассчитаны на изучение в течение короткого времени. Приказ - это русское слово, например «ПУСК» или «ГРАДУИ-РОВКА» (идентификация по первым трем буквам). Для ввода числовых параметров-

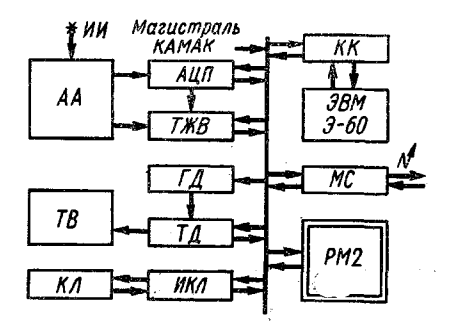

Спектрометрическая система на два рабочих места: ИИ - источник излучения,  $AA$  - аналоговая аппаратура, АЦП - аналого-цифро-<br>вой преобразфватель, ТЖВ - таймер живоговои преосразователь,  $I$ *л*,  $D$  — таимер живого<br>времени,  $TB$  — телевизионный монитор,  $KJ$  —<br>клавиатура,  $I/I$  — модуль трафического дис-<br>плея,  $T/I$  — модуль текстового дисплея,<br> $HKJ$  — интерфейс клавиатуры,  $KK$  — крейт-<br>

используются латинские буквы и цифры (например:  $EG = 257.8$ ). Управление гистограммой и разметкой спектра выполняется с помощью специальных клавиш (из числа неиспользуемых для ввода текста). Некоторые приказы являются директивами, что существенно упрощает синтаксис.

Семантика приказов связана с назначением системы и легко усваивается, так как это происходит в процессе изучения физической задачи и методики ее выполнения.

Приказы делятся на 5 групп: 1) управление гистограммой и разметкой (изменение масштабов, установка реперов и т. п.); 2) управление спектрометром (пуск, остановка живого времени накопления и т. п.); 3) управление данными (разметка, стирание, вызов и т. п.); 4) управление обработкой (вычисление параметров-<br>пиков, градуировка и т. п.); 5) директивы (изменение режимов обработки).

Дидактическая направленность системы потребфвала уделить особое внимание фиксации ошибок пользователя; на экран дисплея выдается много сообщений с указанием характера ошибки. В некоторых задачах действия студента автоматически протоколируются и затем могут быть проанализированы.

Математическая обработка спектров поставлена так, что пользователь  $CAB$ отыскивает по гистограмме пики и другие характерные участки и указывает их границы. Для этого используются реперы в виде вертикальных линий и цветовое или яркостное выделение размеченных участков.

Используется несколько режимов обработки. Они отличаются способом вычисления фона и градуировочной линии. В особом режиме разделяются дублеты (с соот-<br>ветствующим представлением результатов на графическом дисплее). При обработке фон под пиком аппроксимируется прямой, пик - функцией Гаусса. Энергетическая градуировка спектрометра выполняется по известным линиям.

представление системы написано на Ассемблере и Фортране. На СМ-3 прогномно. Программа для двух рабочих мест занимает 24 К слов; из них 2 К отводятся под буферы для накопления спектров. Программы организованы по модульному няются.

> Поступила в редакцию 24.06.85